# Raku(Perl6) Running Raku using Raku server

 $165727F$  :  $\hspace{20pt}$  :

#### 2019/10

## $\mathbf{1}$

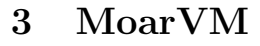

NQP  $NQP$ 

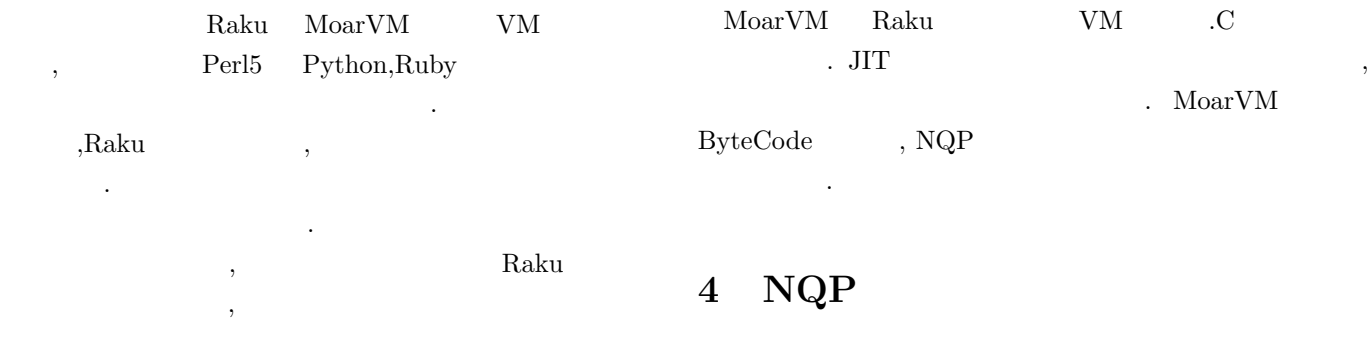

プトに影響を与えないことを保証する必要がある. この問  $\,$ ,  $\,$ NQP Raku 0 Raku 1999年 Raku 1999年 Raku 1999年 Raku 1999年 Raku 1999年 Raku 1999年 Raku 1999年 Raku 1999年 Raku 1999年 Raku 1999年 Raku 1999年 Raku 1999年 Raku 1999年 Raku 1999年 Raku 1999年 Raku 1999年 Raku 1999年 Raku 1999年 Raku 1999年 Raku 1999年 Ra

## **2 Raku**

Raku Perl5 Perl6  $\,$  ,  $\,$   $\,$  Raku  $\,$   $\,$  Raku  $\,$ Rakudo Rakudo MoarVM,  $\begin{minipage}{0.9\linewidth} \begin{tabular}{lcccc} \hline \text{NQP} & \text{Raku} & \text{NQP} & \text{Raku} \end{tabular} \end{minipage}$ Raku MoarVM NQP Byte Code NQP Not Quite Perl Raku  ${\rm Raku}$ ByteCode MoarVMByteCode Stage0 Raku NQP VM,VM  $NQP$ 

NQP Raku Rakudo Rakudo MoarVM JVM,Javascript **5 Raku** Ruby rubyVM

Raku ,MoarVM ,nqp ,Rakudo  $\, \, \mathrm{JIT} \,$ 

変数を束縛で宣言する などの違いが見られる.

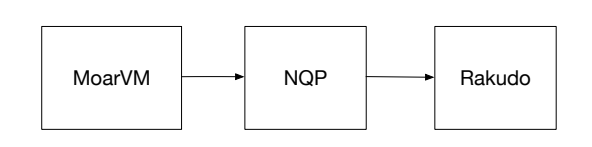

Byte code . Rakudo

Rakudo Raku  $MoarVM$   $, Rakudo$   $NQP$ Byte code  ${\rm Raku} \hspace{2cm} ,$ invoke  $\qquad \qquad \ldots$ 

Rakudo MoarVM

NQP Stage0 Stage1

Stage1 Stage2

MoarvM-

### 6 Abyss

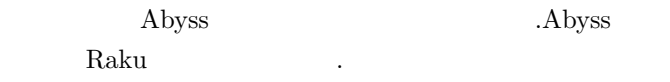

 $1:$  Raku

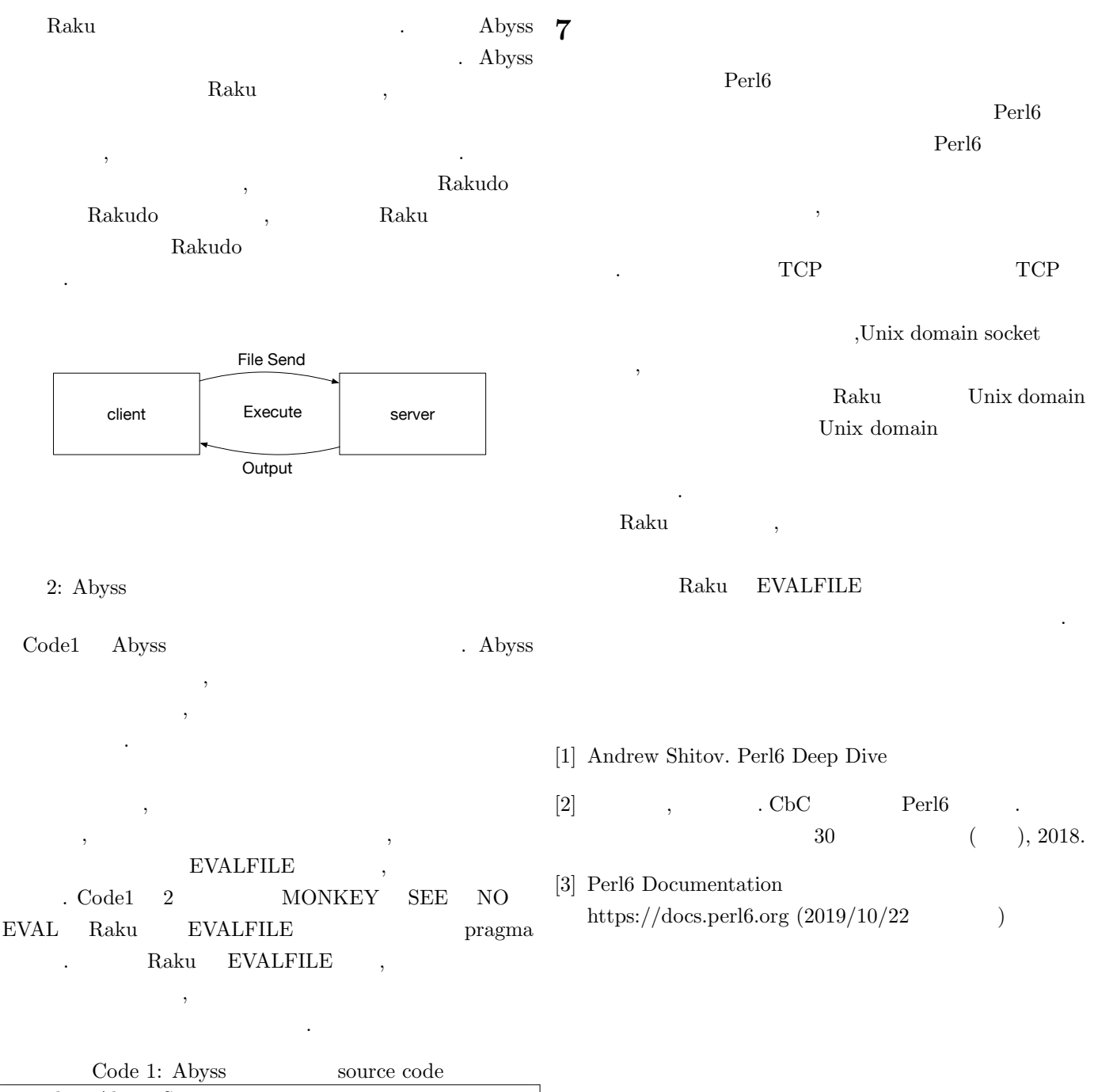

unit class Abyss::Server:ver*<*0.0.1*>*; use MONKEY*−*SEE*−*NO*−*EVAL; method readeval *{* my \$listen = IO::Socket::INET.new( :listen, :localhost<sup>></sup>, clocalhost<sub>7</sub>, :localport(3333) ); loop *{*  $\text{m} \hat{\mathbf{y}}$  \$conn = \$listen.accept; while my  $buf = \text{Sconn.read}(1024)$  { EVALFILE \$buf.decode; *}* \$conn.close; *} }*

Code 2: Source code my \$conn = IO::Socket::INET.new( :host*<*localhost*>*, :port(3333) ); \$conn.print: 'FILEPASS';